## **Character Style**

Example of specifying an italic typeface, specifying a bold typeface.

- This is a **bold** character.
- This is an *italic* character.
- This is a mixture of *bold and italic* characters.
- This is a <sup>superscript.</sup> character.
- This is a subscript character.
- This is an <u>underline</u> character.
- This is a overline character.
- This is a <del>line-through</del> character.
- This is an example of enclosing text with solid line.
- This is a •dots• line.
- This is an example of specifying red for the text.
- This is an example of specifying cyan for the text.
- As this example shows, you can **modify** various styles of the character by specifying one

style or by specifying **mixed styles** flexibly

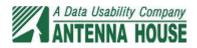